## **Інструкція з технології архівування документів у Електронному репозитарії кваліфікаційних випускних робіт здобувачів вищої освіти у Національному технічному університеті «Харківський політехнічний інститут»**

## **1. Підготовка файлів до розміщення**

**1.1** Перевірте наявність усіх файлів відповідно до відомості документів кваліфікаційної роботи.

**1.2** Перевірте відповідність **формату, назви та розміру** файлів кваліфікаційних випускних робіт наступним вимогам:

**1.2.1. формати** файлів:

для текстових — PDF з розпізнаванням (з текстовим шаром),

для додатків — PDF, за потреби — ZIP або 7-ZIP, для програмних файлів — ZIP, 7-ZIP; **1.2.2. розмір** одного файлу не має перевищувати **500 Мб;**

**1.2.3. назва** файлу формується латиницею (за правилами транслітерації, див.: <http://ukrlit.org/transliteratsiia>) за схемою: *заголовок документа рік захису прізвище перший ініціал\_другий ініціал.*

**1.3. Позиції 1-6** можуть завантажуватися як одним файлом, так і окремими файлами.

• При завантеженні одним файлом назву файлу формувати **за зразком пункту № 5** — Zvit\_2018\_Ivanov\_I\_I.pdf;

• при завантаженні окремими файлами **—** використовуйте назви за зразками, поданими у **схемі 1.**

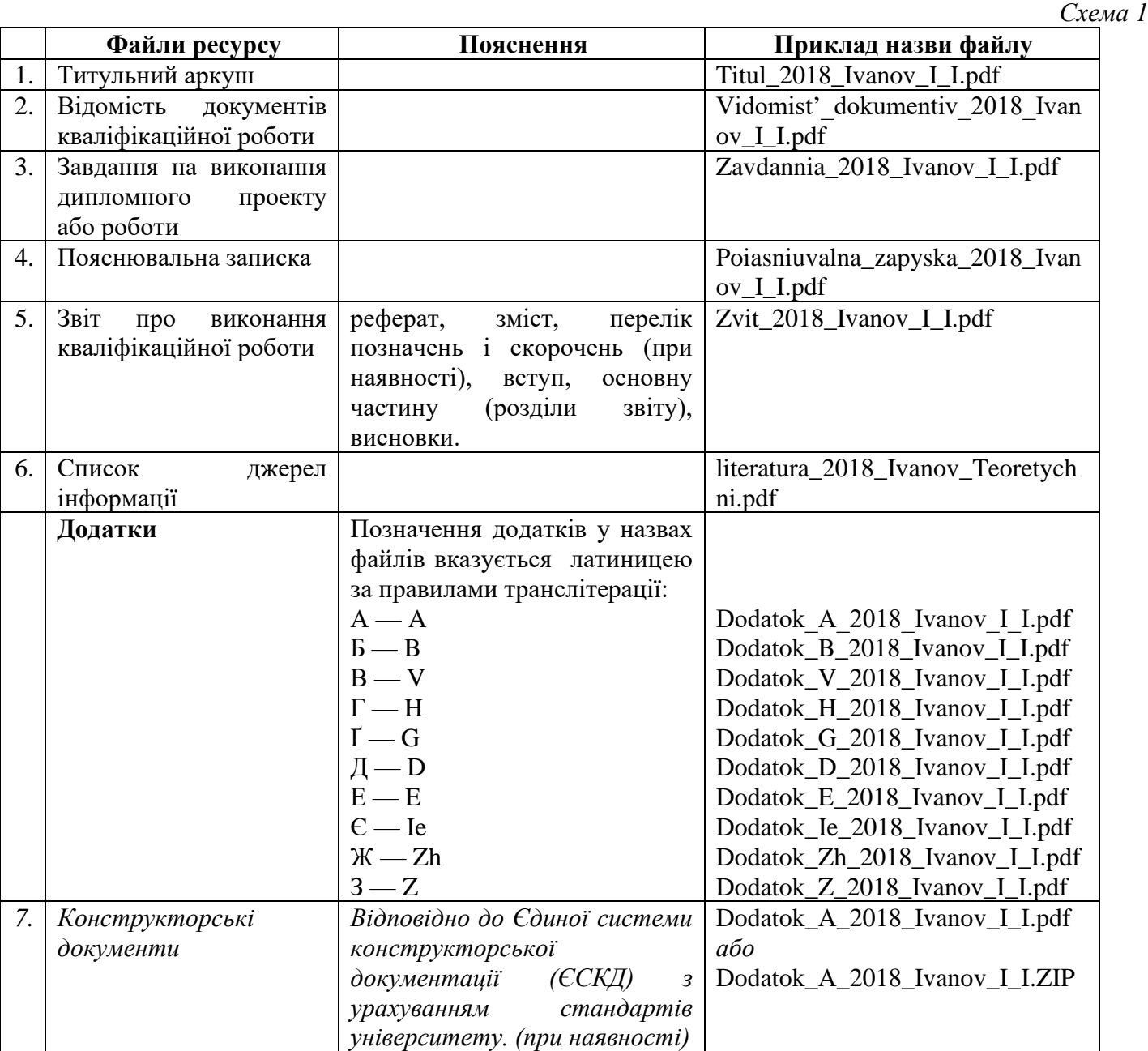

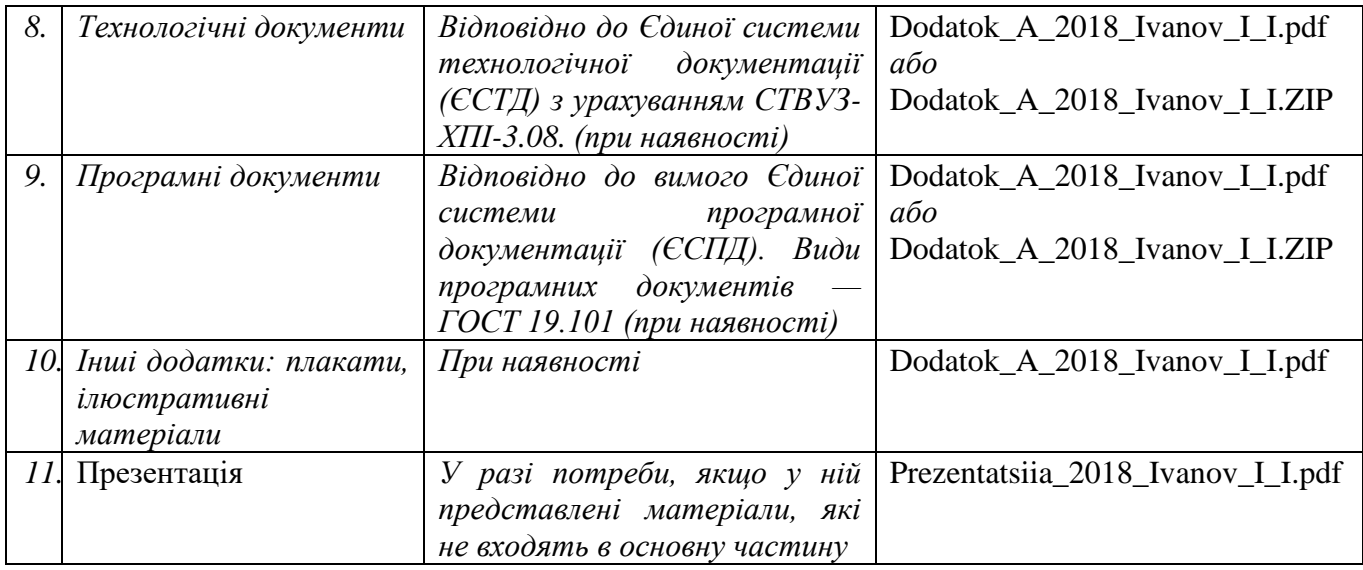

*Рис. 7*